## Übung zur Vorlesung **Multimedia im Netz**

Ludwig-Maximilians-Universität Wintersemester 2010/2011

# Übungen am 22.12. / 23.12.2010

- es finden in der Woche vor der Weihnachtspause keine regulären Übungen statt, d.h. es wird kein Übungsblatt oder Übungsblatt-relevanter Stoff besprochen.
- die Termine am 22.12.2010 und 23.12.2010 werden zu einer Fragestunde zusammengelegt:

#### **Fragestunde am Mittwoch, den 22.12.2010 von 16-18 Uhr (CIP-Pool).**

• Um Materialien und Aufgaben vorzubereiten, sollen Fragen, die in der Fragestunde besprochen werden sollen bis zum 16.12.2010 per eMail an [alina.hang@ifi.lmu.de](mailto:alina.hang@ifi.lmu.de) geschickt werden.

# ÜBUNGSBLATT 7

- JSP und JavaBeans
- Aufgabe: Einkaufsliste, in die der Benutzer verschiedene Artikel mit Artikelname, Einzelpreis und Anzahl hinzufügen kann.

Abgabe muss auf dem bereitgestellten JSP-Server laufen!

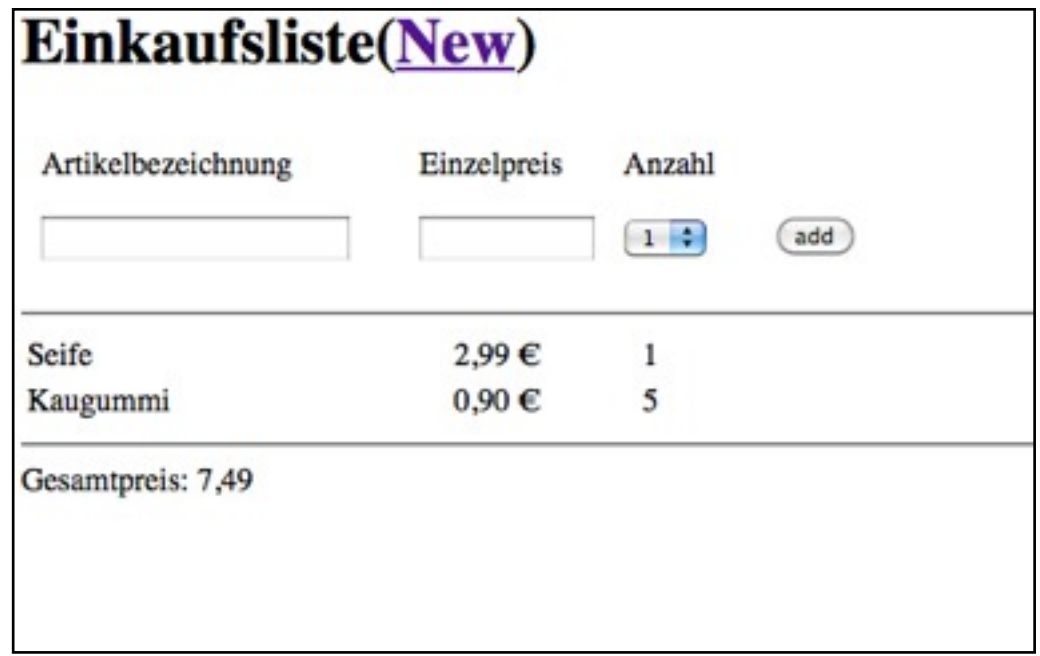

### JavaBeans

- JavaBeans sind Java-Klassen, die Informationen nach aussen hin anbieten
- JavaBeans entsprechen gewissen Vorgaben:
	- parameterloser Konstruktor
	- Informationen werden über Properties angeboten
	- Eine Property wird über Getter und Setter gelesen / geschrieben.

## PROPERTY, GETTER UND SETTER

#### • **Property**:

Typ propertyname

#### • **Getter**: zum Lesen einer Property

Typ getPropertyname()

boolean isPropertyname() //Ausnahme bei Boolean

• **Setter**: zum Schreiben einer Property

void setPropertyname(Typ wert)

JavaBeans können zusätzlich noch weitere Methoden enthalten.

### Beispiel

```
public class BeanBeispiel {
```

```
 //Properties
private String beispielproperty;
```

```
 //parameterloser Konstruktor 
public BeanBeispiel(){
```
}

}

```
 //Getter und Setter für beispielproperty;
public String getBeispielproperty(){
  return beispielproperty;
}
public void setBeispielproperty(String value){
  beispielproperty = value;
}
.... //weitere Methoden möglich
```
## Zugriff auf JavaBeans in JSP

• Verwendung von JavaBeans (erzeugt das Objekt oder falls es schon vorhanden ist, wird das Objekt ermittelt) :

<jsp:useBean id="objektname" class="paket.BeanKlassenname" [scope="Kontext"] />

• Lesen einer Property:

<jsp:getProperty name="objektname" property="propertyname" />

• Schreiben einer Property:

<jsp:setProperty name="objektname" property="propertyname" value="wert"/>

# SCOPES (GÜLTIGKEITSBEREICHE)

- beschreibt die Dauer der Verfügbarkeit der Daten (Lebensdauer und Sichtbarkeit)
- wird keine Angabe gemacht, so ist der Default-Kontext: page.

#### - **application**:

Pro Webanwendung gibt es nur einen Kontext application. Daten stehen vom Start bis zum Ende der Anwendung zur Verfügung und alle Benutzer der Anwendung greifen auf denselben Kontext zu.

#### - **session:**

Daten existieren bis die Sitzung mit der Web-Anwendung beendet wird.

#### - **request:**

Für jede Anfrage wird ein Kontext request erzeugt. Die Daten stehen so lange zur Verfügung bis die Anfrage fertig verarbeitet ist (es können auch mehrere JSP-Seiten bei der Anfragebearbeitung beteiligt sein).

#### - **page:**

Jede JSP-Seite hat einen Kontext page, wobei nur die entsprechende Seite Zugriff auf den Kontext hat. Die Verfügbarkeit der Daten erlischt sobald die Verarbeitung der Seite abgeschlossen ist.

## JAVABEANS UND FORMULARE

- <jsp:setProperty/> bietet die Möglichkeit Benutzereingaben in JavaBean-Properties zu übernehmen.
- Request-Parametername muss mit dem Propertynamen übereinstimmen.
- Der Wert des Request-Parameters wird automatisch umgewandelt, um dem Typ der Property zu entsprechen.

### **Beispiele**